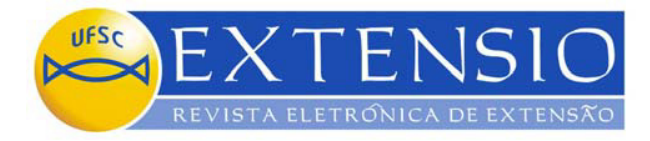

# **UMA ABORDAGEM LÚDICO-COMPUTACIONAL DOS CONTEÚDOS DE MATEMÁTICA: NOVAS EXPERIÊNCIAS**

**Alex Deni Alves, Ana Lúcia Fritz Bueno**  Acadêmicos do Curso de Matemática da UFSC **Sonia Palomino Bean, Dra.**  Professora do Departamento de Matemática da UFSC (Coordenadora) palomino@mtm.ufsc.br

## **Resumo**

Neste artigo serão explicitadas atividades lúdico-computacionais desenvolvidas no projeto de extensão *Explorando a Interdisciplinaridade dos Conteúdos de Álgebra Linear e Geometria Analítica (ano II)*. Com intuito de promover a interdisciplinaridade, muitas vezes pouco explorada pelos professores de Ensino Médio e Superior, nesse projeto foram abordados conceitos matemáticos como retas, planos, cônicas, matrizes, determinantes, sistemas lineares e geometria fractal..

**Palavra-chave:** Interdisciplinaridade, Softwares, Educação.

## **Introdução**

Para a educação tanto o uso de computadores e material didático, quanto a introdução de novos conceitos são muito importantes. O computador, como já foi mencionado no artigo<sup>1</sup> anterior, auxilia os professores que buscam novas metodologias para ensinar e beneficiam os alunos na concretização dos conteúdos aprendidos. "Pensar em computadores na educação não significa pensar na máquina e sim na educação. Educação e Informática devem ser consideradas como um todo, visando o benefício da sociedade." (MACHADO, 1997). Baseado nesse tipo de pensamento, o projeto

Explorando a Interdisciplinaridade dos Conteúdos de Álgebra Linear e Geometria Analítica deu continuidade a seu trabalho.

<sup>&</sup>lt;sup>1</sup> (Alves, Alex Deni et al, 2003)

Nesse segundo ano de projeto foram desenvolvidas atividades utilizando os softwares Cabri-Géomètre II e programas criados no ambiente Delphi. Os conteúdos abordados foram Matrizes, Sistemas Lineares e Cônicas. Além desses conteúdos, foi desenvolvida uma atividade de divulgação usando conceitos da geometria fractal e, também, uma atividade didática de construção de um exemplo de geometria fractal com papel, régua e tesoura. Nessa atividade os conceitos de progressão geométrica, similaridade e semelhança das geometrias foram explorados.

Os objetivos do projeto para este ano foram:

- Fornecer uma melhor assimilação dos conteúdos de matemática já estudados, despertando com este novo enfoque o interesse dos alunos das escolas e dos futuros professores (atualmente alunos de licenciatura em matemática);
- $\bullet$  Elaborar atividades com os conteúdos referidos anteriormente utilizando recursos computacionais e didáticos;
- Desenvolver protótipos (utilizando o software Delphi) a fim de possibilitar a elaboração de atividades de sistemas lineares e matrizes.

Assim como no ano anterior, as atividades foram apresentadas para alunos das escolas da rede pública e privada e, também, para alunos de graduação em Licenciatura Matemática da UFSC. No decorrer desse artigo serão apresentados os softwares e programas utilizados, bem como as atividades realizadas durante esse segundo ano.

## **Material e Métodos**

Utilizamos a linguagem de programação Delphi para o desenvolvimento de ambientes computacionais interativos (ambientes esses, que são denominados de protótipos), com o intuito de abordar os conteúdos de sistemas lineares e matrizes. Também, utilizamos o software Cabri-Gèométre II para abordar o conteúdo de cônicas e mostrar uma aplicação da elipse no movimento de translação da terra. Abaixo, descreveremos cada protótipo desenvolvido e o software Cabri-Gèométre II.

### Solução de Sistemas Lineares 2x2 e Solução de Sistemas Lineares 3x3

Os ambientes interativos Solução de Sistemas Lineares 2x2 e Solução de Sistemas Lineares 3x3 resolvem sistemas lineares de ordem dois e três, respectivamente. Eles foram desenvolvidos utilizando o ambiente Delphi. A interface é muito simples, possibilitando a qualquer usuário que tenha aprendido sistemas lineares, utiliza-los.

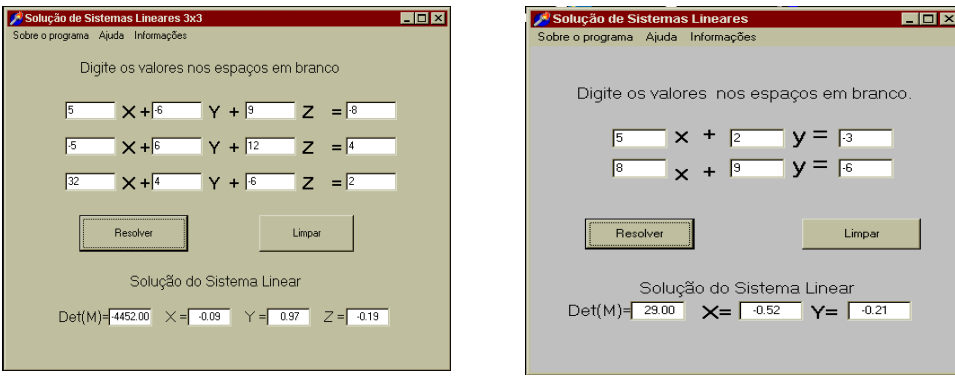

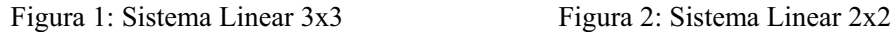

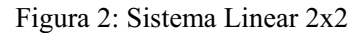

O usuário digita os coeficientes das equações do sistema linear e, em seguida, clica no botão RESOLVER. A resposta será apresentada imediatamente. Caso o sistema linear seja possível e indeterminado ou impossível, o programa fornecerá mensagem alertando sobre este fato. No ícone *Informações* foram colocadas informações adicionais sobre o programa.

## Perguntas e Respostas

O ambiente Perguntas e Respostas é uma tela de problemas que envolvem sistemas lineares de ordem dois e três. O usuário deverá ler o problema, montar um sistema de equações para o mesmo e, em seguida, resolve-lo. A resolução do sistema linear montado pode ser feita com lápis e papel ou com auxílio dos ambientes Solução de Sistemas Lineares 2x2 ou 3x3.

Ao encontrar as respostas solicitadas pelo problema, o usuário deve digitá-las e clicar em VERIFICAR, para conferir a sua resposta.

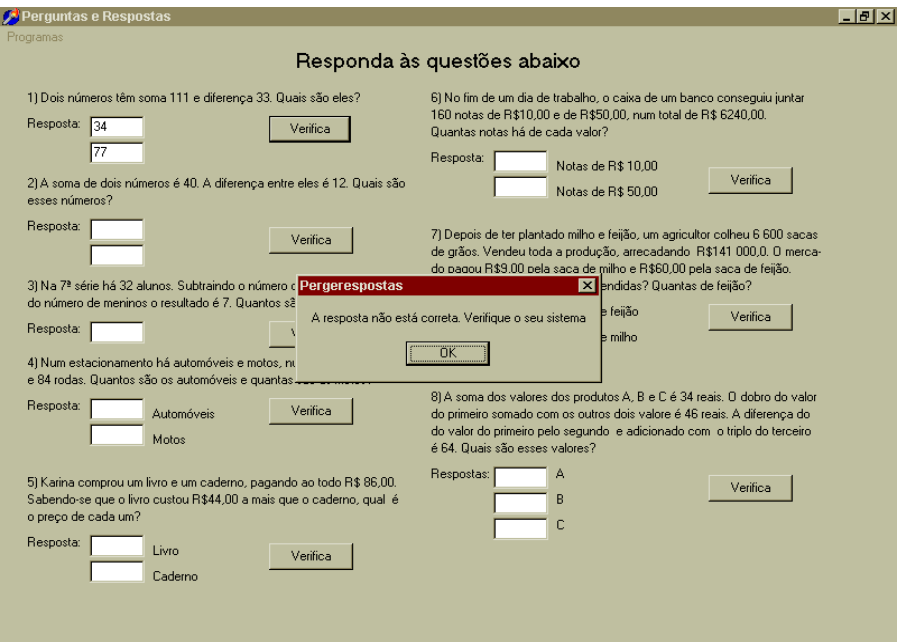

Figura 3: Mensagem de acerto do primeiro problema

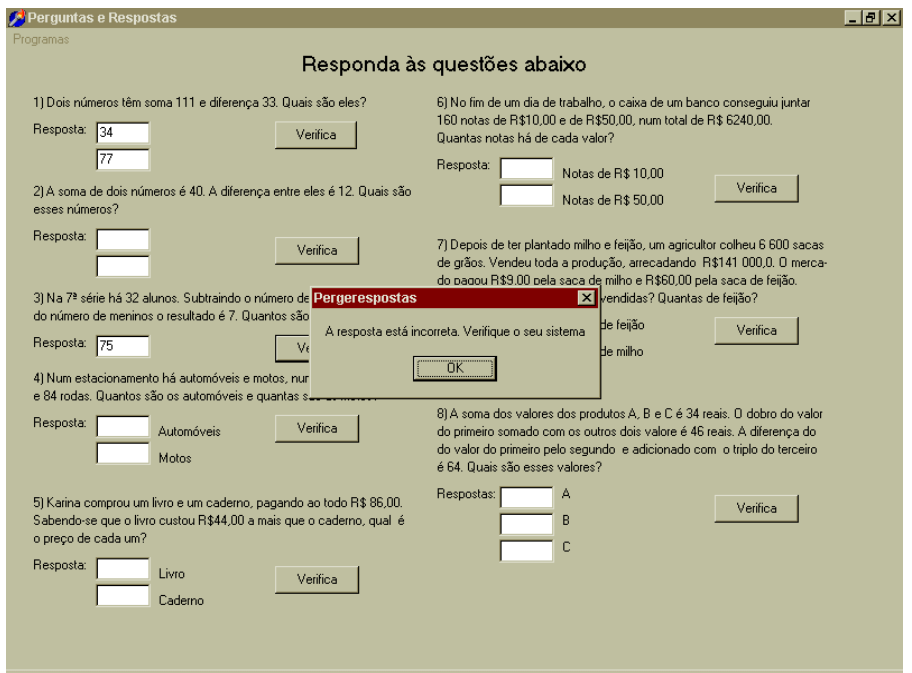

Figura 4: Mensagem de erro pela resposta fornecida ao terceiro problema

## Fluxo de Tráfego

Fluxo de Tráfego é um protótipo desenvolvido com o objetivo de mostrar uma aplicação de sistemas lineares. Este protótipo é constituído de um problema no qual é apresentada uma situação de uma determinada região do centro de uma cidade, onde se deseja calcular o fluxo de tráfego em determinados cruzamentos.

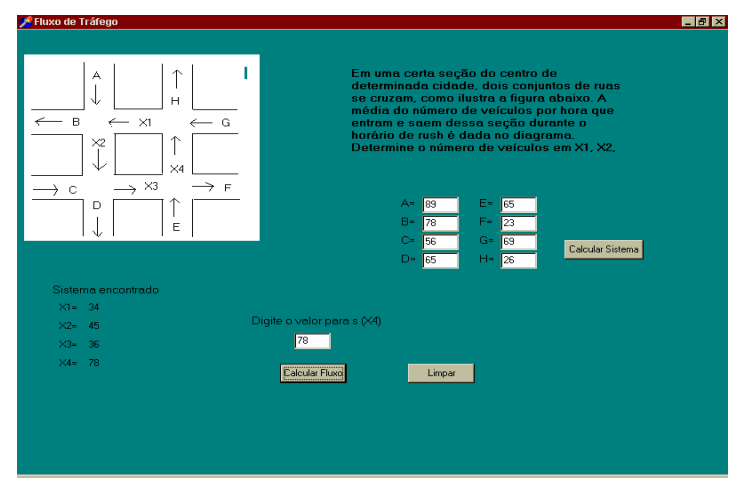

Figura 5: Fluxo de tráfego

O usuário digita valores para os cruzamentos de A até H (número de carros que deseja que passem por esses cruzamentos) e clica em CalcularSistema. Em seguida, é exibido uma mensagem de que o sistema é possível e indeterminado portanto, o usuário deve digitar o valor da variável X4 e clicar em CalcularFluxo.

### Matrizes: Teoria e aplicação

O programa Matrizes: teoria e aplicação foi criado com o objetivo de fornecer aos alunos um ambiente que pudesse auxiliar no ensino-aprendizagem não somente da parte teórica de matrizes, com exemplos e exercícios, mas também de como pode ser aplicado o conteúdo que é visto em sala de aula, através da Criptografia. A interface do programa é simples, o conteúdo foi disposto de forma que o aluno pudesse aprender sem a necessidade de Ter um professor ao seu lado. Os exemplos são feitos, na maior parte do programa, pelos próprios alunos. Há algumas dicas e informações extras no decorrer das páginas do programa que podem auxiliar e fornecer um conhecimento maior para os alunos. Para maiores detalhes sobre esse ambiente interativo ler BUENO (2004).

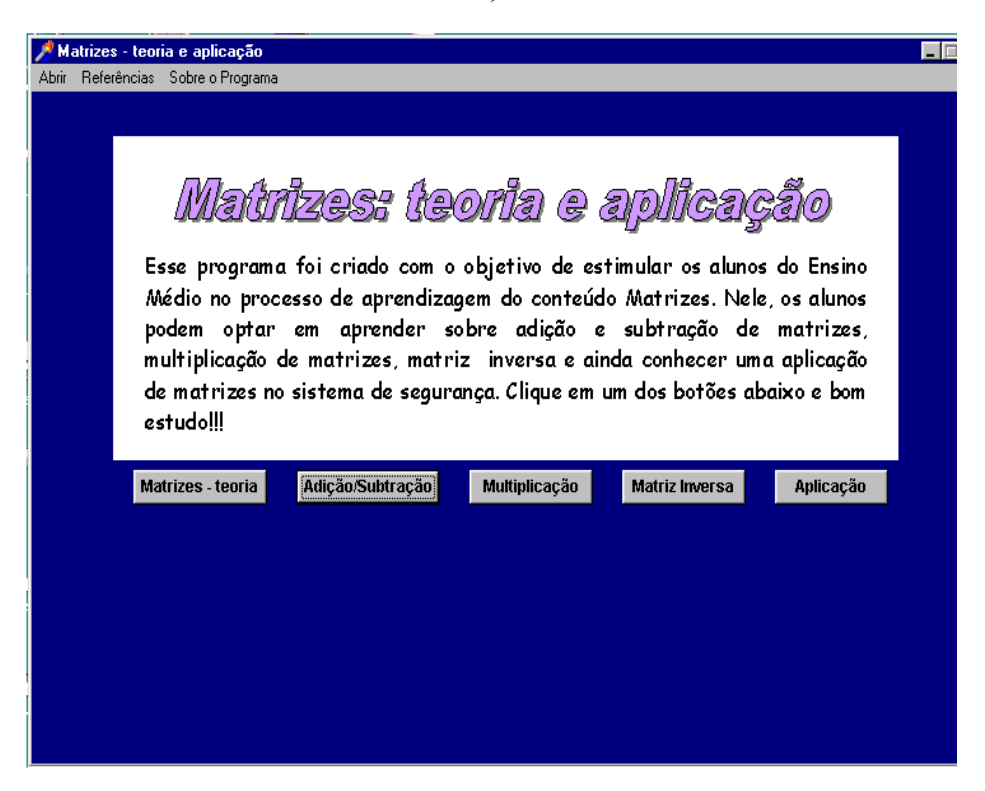

Figura 6: Matrizes: teoria e aplicação

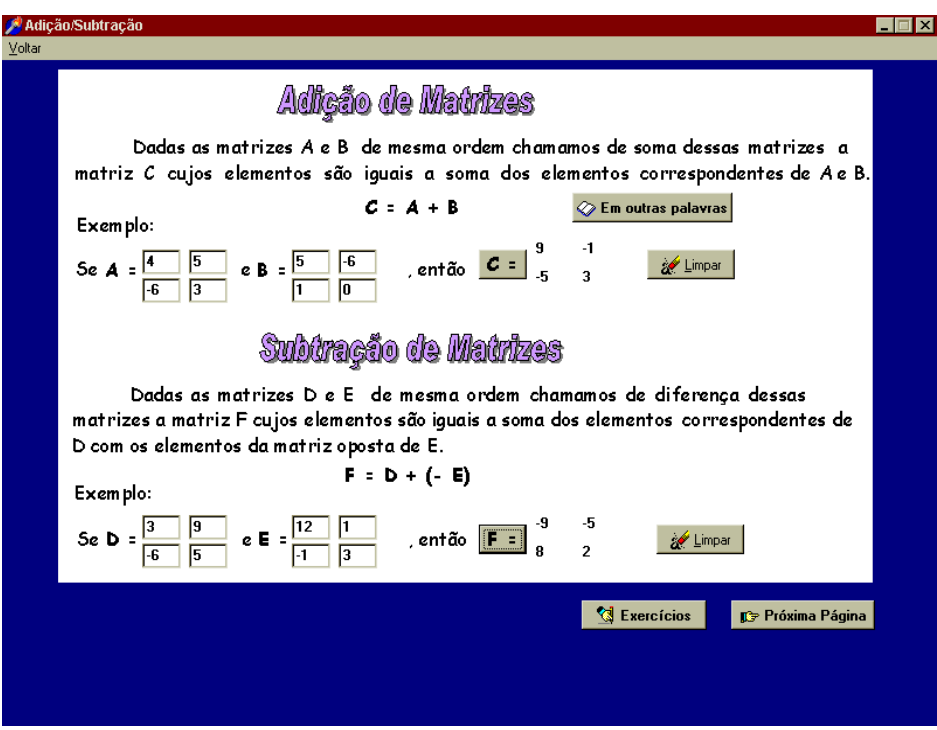

Figura 7: Tela de Adição e Subtração do Matrizes: teoria e aplicação

# Software Cabri-Géomètre II

O Cabri-Géomètre II é um programa computacional e educativo desenvolvido por Jean – Marie Laborde e Franck Bellemain. Utilizamos este software para a construção das cônicas usando o conceito de lugar geométrico e, também, para uma aplicação da elipse no movimento de translação da terra. Para maiores detalhes sobre esse ambiente interativo, ler Alves (2004).

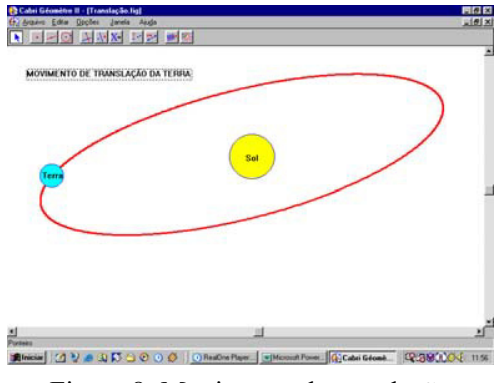

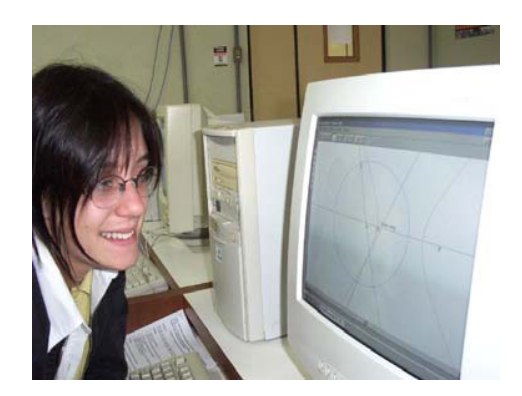

Figura 8: Movimento de translação Figura 9: Construção da hipérbole feita por uma aluna

## Abordagem lúdico-computacional

Nesta seção, vamos mostrar as atividades desenvolvidas para a apresentação aos alunos de graduação em licenciatura em matemática e Ensino Médio de escolas da rede estadual e particular de ensino. A proposta das atividades era fazer com que os alunos assimilassem alguns conceitos, resgatassem e reforçassem conteúdos já vistos em aula e conhecessem um pouco mais de matemática. Além disso, as atividades foram elaboradas de tal forma que proporcionava ao aluno uma atitude questionadora com relação aos conteúdos abordados.

As atividades que a seguir serão relatadas foram divididas nos conteúdos de geometria fractal, cônicas, matrizes e sistemas lineares. Acrescentamos que para as duas primeiras escolas todas as atividades foram apresentadas aos participantes. E para a terceira escola presente, as quatro atividades foram divididas em duas etapas: duas atividades pela manhã e duas no período vespertino. Esse fato ocorreu, pois essa escola trouxe duas turmas

e a professora nos solicitou as atividades que gostaria que fosse passada para os seus alunos.

### Atividades

*Geometria Fractal* **-** Esta atividade tinha como objetivo principal apresentar para os alunos através de fotos e desenhos, os fundamentos básicos da geometria fractal. Apresentamos a definição, evidentemente de uma forma simples, e fizemos questão de apresentar para os alunos os exemplos de fractais encontrados na natureza como: brócolis, couve-flor, galhos de árvore, nuvens e dentre outros, numa tentativa de informar aos alunos que a matemática está presente no nosso cotidiano. Após a seção visual, os alunos foram convidados a participar de uma atividade didática, onde com papel, régua e tesoura puderam construir um exemplo de fractal tridimensional. Nosso objetivo com essa atividade foi mostrar, através de mais um exemplo, a geometria fractal, conteúdo que geralmente não é ensinado na escola, e onde conceitos como progressão geométrica, semelhança, formas poligonais e poliedros, podem ser reforçados de uma forma disciplinar.

*Sistemas Lineares* – No primeiro ano do nosso projeto abordamos este tema, porém, o que fizemos foi uma aplicação deste conteúdo para gerar seções cônicas através de determinantes. Ensinamos os alunos a utilizar o software Derive para resolver sistemas lineares de ordem três e quatro. Neste ano, o enfoque deste conteúdo foi na resolução de problemas, onde o aluno equacionava-os e utilizava os protótipos desenvolvidos por nós para encontrar as soluções. Os alunos tiveram a oportunidade de utilizar o protótipo, pois objetivamos resgatar a aplicação deste conteúdo e não revisar como se resolve um sistema linear, pressupondo que eles já conheciam esse conteúdo. Além disso, mostramos uma aplicação prática do uso de sistemas lineares com o protótipo Fluxo de Tráfego, descrito anteriormente, no qual os alunos puderam determinar o número de automóveis de um cruzamento localizado no centro de uma cidade.

*Cônicas* **–** Assim como os sistemas lineares, as cônicas também foram abordadas no primeiro ano de desenvolvimento do projeto. Elas eram apresentadas aos alunos como gráficos surgidos a partir da resolução de um determinante de ordem seis. Neste ano, nosso

objetivo foi mostrar, usando o cone como material didático, os cortes nele para exibir as seções cônicas como: parábola, elipse e hipérbole e a construção das mesmas, através do software Cabri-Geometre II. Por ser um conteúdo que geralmente não é abordado nas escolas, nosso objetivo foi apresentar um novo conteúdo para os alunos e, além disso, instigá-los a conhecer algumas propriedades das cônicas e a definição de cada uma delas a partir do conceito de lugar geométrico. Mostramos inclusive, uma aplicação da elipse como o movimento de translação da terra. Mais detalhes sobre as cônicas pode ser obtido em Alves (2004).

*Matrizes: teoria e aplicação* **–** Esse programa foi desenvolvido apenas na metade desse segundo ano de projeto, para ser apresentado junto com as outras atividades e além disso, como parte integrante do trabalho de conclusão de curso da colaboradora do projeto Ana Lúcia. O objetivo principal para a utilização desse programa foi testar a validade e a existência de algum erro ou detalhe que precisasse ser modificado, ou melhorado nele. A princípio os alunos estavam resolvendo ao mesmo tempo as questões que eram apresentadas no programa, mas como alguns estavam mais adiantados, foi deixado livre para eles utilizarem como achassem melhor.

## **Resultados e Análise**

As atividades descritas anteriormente foram apresentadas primeiro para os alunos de Licenciatura em Matemática (medida adotada também no primeiro ano do projeto). Esta foi uma medida adotada com o objetivo de ter um respaldo dos participantes quanto ao nível de dificuldade das atividades que posteriormente seriam apresentadas para alunos de Ensino Médio. Uma vez que muitos desses alunos de graduação já atuavam como professores ou estagiários nas escolas, eles contribuíram construtivamente para o enriquecimento das nossas atividades.

Com os conteúdos definidos e as atividades finalizadas, foram convidadas escolas para que enviassem turmas de alunos de Ensino Médio para participar da aplicação dessas atividades.

Nas quatro apresentações feitas para quatro escolas convidadas, sempre se buscou de forma didática e computacional, revisar os conteúdos que seriam utilizados para o

desenvolvimento das atividades e, também, mostrar alguma aplicação desses conteúdos na vida prática.

Em todos os momentos eram permitidos questionamentos acerca do que estava sendo apresentado. Inclusive, em todo momento eram lançadas perguntas sobre o conteúdo e reflexões sobre os resultados obtidos. Na maioria das vezes os alunos conseguiam responder aos questionamentos e reflexões de forma rápida, segura e correta.

Na atividade *Geometria Fractal*, os alunos se surpreenderam de forma positiva com as imagens que visualizavam na apresentação. Descobriram que a geometria fractal é um ramo da matemática atualmente muito estudado e que seus exemplos são encontrados também na natureza. Entusiasmaram-se quando lhes foi falado que os brócolis, a couveflor, galhos de arvore e montanhas são exemplos de matemática encontrada na natureza. Além disso, a construção do fractal tridimensional proporcionou aos alunos a fixação do conceito aprendido.

De forma dinâmica, construíram um exemplo de fractal tridimensional. Houve cooperação entre eles para juntos, construírem da melhor forma possível esse exemplo. De forma mais perfeita ou quase, todos obtiveram um excelente resultado quanto à construção.

A atividade *Sistemas Lineares* provocou nos alunos suspiros e espanto ao perceberem que existem programas computacionais que resolvem sistemas lineares. Entretanto, foi frisado que o programa desenvolvido pelo projeto resolvia os sistemas, pois no seu código estavam os métodos de resolução de sistemas lineares aprendidos na escola: substituição e Regra de Cramer. Todos os participantes conseguiram utilizar o protótipo facilmente.

A tabela de problemas a serem equacionados e resolvidos foi utilizada de forma dinâmica e instigante pelos alunos. Após cada problema ser resolvido por um dos grupos, um integrante desse grupo era convidado a apresentar a sua solução, mostrando todo o processo utilizado para os demais.

Segundo os alunos, a atividade *Cônicas* foi a mais trabalhosa, porém não menos prazerosa que as demais. Este fato ocorreu, pois para a construção das cônicas parábola, elipse e hipérbole, foi necessário que antes se fizesse uma introdução de como utilizar o software Cabri-Géomètre II. Assim, os alunos iniciaram aprendendo a construir uma reta, uma reta perpendicular, uma mediatriz e outros conceitos da geometria plana utilizando o

respectivo software, para depois construírem efetivamente o que a atividade propunha: as cônicas.

O interessante de observar foi como os alunos aprenderam a utilizar alguns comandos do software rapidamente, mostrando maior habilidade que o professor da turma. Além disso, surpreendente foram algumas descobertas que fizeram sozinhos ao utilizarem o programa, como o comando "Animação". É importante salientar que após a construção de cada cônica os alunos eram desafiados a responderem alguns questionamentos com relação à respectiva construção deles.

Para a atividade *Matrizes*, após a utilização do programa, os alunos deixaram seus comentários/críticas. O resultado obtido foi o seguinte: "*quanto a validade, em geral, o programa foi considerado útil, interessante e criativo. De acordo com as opiniões, poderia ser utilizado nas escolas, tanto como um reforço escolar como até mesmo para avaliações. O fato do programa fazer a verificação de imediato dos erros e/ou acertos passou confiança aos usuários. Um outro ponto mencionado, considerado importante, foi o estimulo ao cálculo mental. Para eles, o programa apresenta uma abordagem diferente, mais dinâmica do conteúdo de Matemática.*" (BUENO, 2004). Os usuários também ajudaram a melhorar o programa identificando alguns detalhes que poderiam ser modificados. Em seguida, o programa foi alterado e está pronto para ser utilizado por quem tiver interesse.

Ficou evidente que a forma como foram abordados os conteúdos vistos no Ensino Médio - e até mesmo os que geralmente não são estudados lá - através de software educativo, proporcionou aos participantes uma nova visão da matemática. Eles tiveram a oportunidade de aplicar os conteúdos aprendidos na escola e refletir sobre os resultados obtidos. Sentiram-se estimulados ao perceber que os conteúdos de matemática têm aplicações e também, desmestificou-se a idéia de que a matemática é estudada utilizando apenas professor, quadro, caderno e lápis (AMORIM, 2003). Resultado que já se tinha observado no primeiro ano do projeto.

Assim como para a atividade *Matrizes*, após cada atividade foi solicitado que os alunos dessem um parecer positivo ou negativo, com justificativas, sobre as atividades desenvolvidas. Ao serem lidos as opiniões, se pode perceber que todos consideram as atividades apresentadas estimuladoras e desafiantes. Muitos deles, inclusive, admitiram não

gostar de matemática porém, que após terem resolvido as atividades propostas, perceberam que a matemática e útil e pode ser agradável. Seguem algumas fotos e comentários dos alunos.

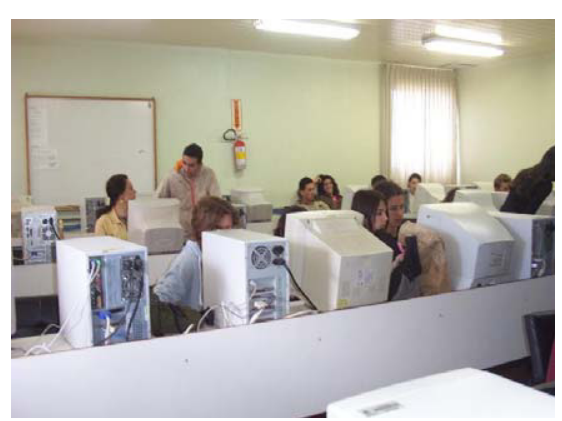

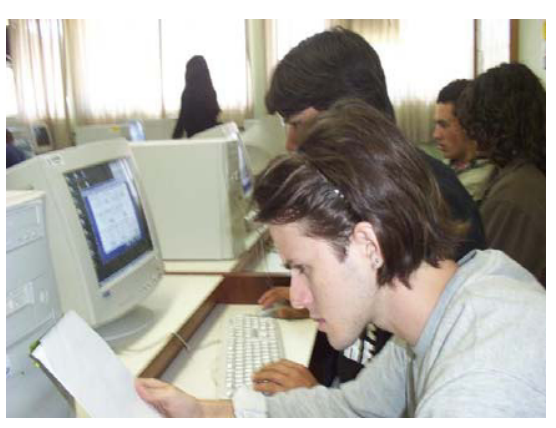

Figura 9: Alunos trabalhando Figura 10: Aluno lendo as atividades

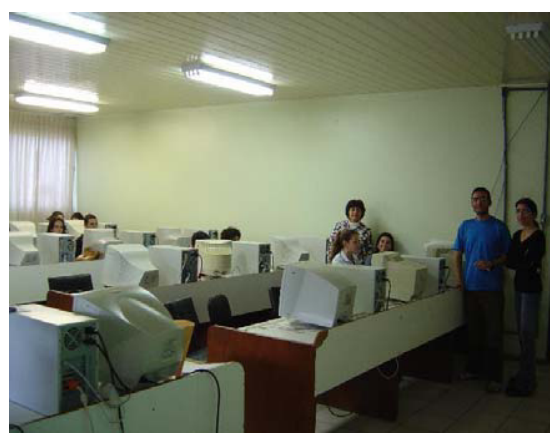

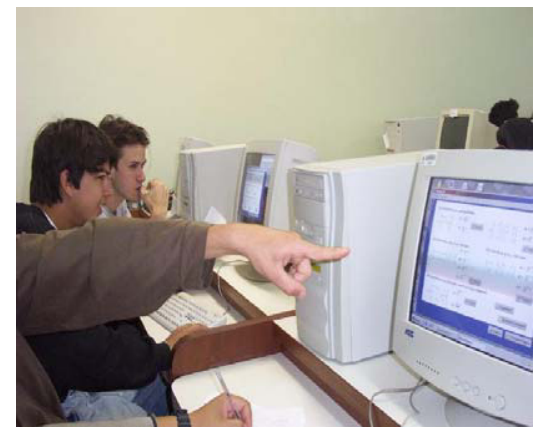

Figura 11: Ana, Alex e Sonia Figura 12: Admiração pelos resultados

"*Eu sempre gostei de matemática e agora acho que gosto ainda mais*!" Getúlio Vargas (Agosto, 2004)

"*... Gostei muito de participar do curso, aprendemos coisas novas e fixamos o que já tínhamos aprendido*" Instituto Estadual de Educação (Agosto, 2004)

"*Para mim foi bastante produtivo participar (...), pois, como alguém que não gosta de matemática nem de informática, até que foi bem divertida. (...) foi bastante didática, os monitores eram bons, e fazer o Fractal foi muito legal*" Colégio Autonomia (Outubro, 2004)

"(...) *A maneira de resolver matrizes através de um software é muito boa, torna o conteúdo mais prático e tendo a correção dos exercícios o torna mais seguro. Gostei bastante do exemplo dado mostrando onde as matrizes são aplicadas.* (...)" Colégio Autonomia (Outubro, 2004)

Baseados nesses e outros comentários, além de conversas individuais com os alunos durante as apresentações, podemos afirmar com toda convicção e satisfação que os objetivos pretendidos com o projeto foram alcançados. Alguns alunos se entusiasmaram mais, outros menos, contudo, todos foram motivados e demonstraram estarem satisfeitos por terem participado das atividades.

Criamos uma página na Internet<sup>2</sup> para deixar disponível os programas que foram utilizados e apresentados. Além disso, os usuários têm acesso a fotos e todas as informações referentes ao Projeto.

## **Conclusão**

É necessário para se obter bons resultados com a utilização do computador (especialmente o uso de software) na educação, ter definida a metodologia a ser utilizada, os objetivos que se pretende alcançar e, principalmente, o papel do professor. Segundo Papert (1994), o professor deve dar apoio ao educando para que este construa suas estruturas cognitivas, sem a falsa impressão de que o professor é o único detentor do conhecimento. O aluno também tem a possibilidade de ensinar o professor, fazendo com que ambos tenham uma relação de parceria na construção de conceitos e obtenção de resultados.

Para que o computador seja utilizado na educação, é importante que os equipamentos necessários sejam colocados à disposição de professores e alunos. Não importa a quantidade de recursos disponíveis, o que importa é que os conceitos e as técnicas especificas desta tecnologia sejam acessíveis aos usuários dessa ferramenta educacional.

Cabe ressaltar que se deve estar atento a elaboração de métodos e procedimentos didáticos para que o uso de tal ferramenta se torne o mais produtivo possível. Isto porque ao utilizar o computador para cálculos e resolução de problemas, por exemplo, o

conhecimento da teoria que está por trás dos resultados é evidentemente mais importante. De nada adianta utilizar uma nova ferramenta de trabalho se a conseqüência for o desinteresse do aluno em compreender e refletir sobre aquilo que ele próprio está fazendo.

 Uma das vantagens dessa ação de extensão foi o aluno ter ganhado estímulo e motivação para conhecer e aprender mais de matemática. Um exemplo disso foi a apresentação dos Fractais. Percebeu-se que os alunos ficaram satisfeitos por encontrar exemplos de matemática na natureza e instigados a conhecer onde esta ciência aparece e pode ser aplicada.

As atividades despertaram o interesse dos professores que acompanharam as turmas, os quais sugeriram que outros conteúdos matemáticos como logaritmos, geometria espacial, conjuntos numéricos, progressão aritmética e trigonometria.

Por fim, ressalta-se a importância do professor se atualizar para que tenha base para elaborar atividades com o uso do computador e por outro lado, que haja, por parte do governo, cursos de capacitação que realmente capacitem o professor a utilizar esta ferramenta educacional. E não apenas ofereçam cursos que se caracterizem por uma visão centralista, burocrática e certificativa (TAJRA, 1998).

## **Referências**

ALMEIDA, Maria Elizabete. (org) (2000) **Informática e formação de professores**. GEP Ministério da Educação.

ALVES, Alex Deni (2004). **A utilização de recursos computacionais para a elaboração de atividades de matemática.** Trabalho de Conclusão de Curso. Universidade Federal de Santa Catarina (UFSC).

ALVES, Alex Deni; BUENO, Ana Lúcia Fritz; PALOMINO, Sonia Bean. **Uma abordagem lúdico-computacional**. Revista Extensio, Florianópolis, 2004. Em tramitação para publicação.

ANTON, H; RORRES, I. **Álgebra Linear com Aplicações**. 8ª edição, Artmed editora. Porto Alegre, 2001.

BOLDRINI, J.L. et al. **Álgebra Linear**. 2ª edição. Editora Harbra. São Paulo, 1980.

<sup>&</sup>lt;sup>2</sup> www.mtm.ufsc.br/~palomino/projetoextensao/frame1.htm

BUENO, Ana Lúcia (2004). **Matrizes: teoria e aplicação – uma abordagem com o uso do ambiente Delphi**. Trabalho de Conclusão de Curso. Universidade Federal de Santa Catarina (UFSC).

OLIVEIRA, Ramon de. **Informática Educativa**. Campinas, SP: Papirus, 1997. 3ª ed.

PAPERT, S. **A Máquina das Crianças – Repensando a Escola na Era da Informática**. Artes Médicas, Porto Alegre, 1994

Parâmetros Curriculares Nacionais: **Ensino Médio: Linguagens, códigos e suas tecnologias**. Brasília: Ministério da Educação/Secretaria de Educação Média e Tecnológica, 1999.

SANTOS, Reginaldo J. **Álgebra Linear e aplicações.** Belo Horizonte: Imprensa Universitária da UFMG, 2004.

TARJA, Sanmya Feitosa. **Informática na educação – Professor na atualidade**. Érida. ed.1. São Paulo, 1998.